**Photoshop 2021 (version 22) Free Registration Code Download**

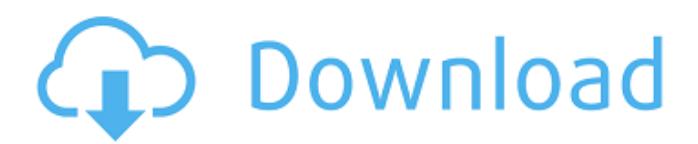

## **Photoshop 2021 (version 22) Crack With License Code Free (Final 2022)**

\_ \*\*Note:\*\*\_ Photoshop CS3 ( \_\_ ) offers the following new features: the ability to create layered PSD format files from Photoshop files (Photoshop Draw), imported PSD files and virtual printing services, enhanced performance, and automatic web export for Flash websites. What makes Photoshop so powerful? It can import many image formats and retouch and combine images. It also has extensive tools to edit or retouch anything on an image, including adjusting colors, using special filters to transform an image, removing blemishes or physical defects, and cropping, scaling, and rotating the image. If you need to change the brightness or contrast of an image, you can do it. You can also make artistic and other special effects like lightening a grayscale image to make it transparent, or putting two images on top of each other for textured images. \*\*Figure 8-1:\*\* Photoshop CS3 can be used for retouching, image editing, and manipulation. Editing Photoshop can be used in many ways, but the most basic function is image editing, or making an image look better. This means making colors look better, removing blemishes and defects, changing the appearance of an image, and so on. Photoshop's editing tools are in the Adjustments area (refer to Figure 8-1). Also, it's worth mentioning the Spot Healing Brush, which helps you apply an adjustment to a specific area. Converting Color Modes After you open an image, the default color mode is CMYK. This mode is a color mode that covers red, cyan, magenta, and yellow inks. The CMYK mode stores four separate ink layers for each color to give you, the user, maximum control over what you see in your image. You can change the default color mode to RGB to use the colors in a digital image the way that the human eye sees them. When using the RGB color mode, the color spaces used to record images are RGB and GRAY. When the GRAY color mode is selected, the color spaces used to record images are RGB and the LAB space. LAB is a special color space that captures three colors. LAB has color information for the three primaries — red, green, and blue — and it captures information about a fourth color, yellow. This color makes LAB a color

### **Photoshop 2021 (version 22) Crack+ Serial Key Free Download X64 [Latest 2022]**

The data is represented as a layer. Any artwork can be placed onto a layer, can be edited, scaled, moved and rotated. Some images require special attention or adjustment in Photoshop or Photoshop Elements. These are known as layer masks. A layer mask can make an image appear more complex, as images made with layers and masks often look more realistic and detailed than images made using traditional methods. More information on how to use the tools of Photoshop and Photoshop Elements can be found on their official site, or by reading the section on Photoshop and Photoshop Elements tools. However, Photoshop is sometimes not quite right for some job, and there is a need for another, cheaper alternative. With so many other places to look, which applications are actually popular on discord? There are some vague files types of populations, but with some investigation we can find some numbers. Some how many users that use discord actually use photoshop, but we can also find that many users use photoshop while others use different applications. With only the data that can be gathered from Google Trends, and little interest in the meaning of this data, we are left with a lot of truth and lots of lies. The results on number of searches for Photoshop, as well as for Photoshop Elements, are shown. The results for Photoshop are very interesting. They show that photoshop is the most common thing that people search for, while Photoshop Elements is the second most common thing that people search for. Google Trends clearly states that Photoshop and Photoshop Elements are the most popular. With reference to some statistics about the usage of Photoshop, you can see that a total number of 3,916,410 results for Photoshop appear at the moment of writing, which is around 32.37% of the total number of Google Search results. Therefore, we can conclude that over a quarter of all users that use Google to search for something, use Photoshop. There are more users who search for Photoshop than users who search for Photoshop Elements. It is really interesting that Photoshop Elements is more popular than Photoshop. When we

can find that Photoshop is more popular than Photoshop Elements, it doesn't look so good for Adobe. Besides, Photoshop is more popular than other desktop graphics editor tools, like Paint.NET, Paint Shop Pro, or Corel Paint Shop Pro. Photoshop is, to a large degree, a cross platform software. In simple terms, it 388ed7b0c7

## **Photoshop 2021 (version 22) Crack+ With Full Keygen**

Potsdam, NY The largest CSA in the country, New Potsdam farms high-quality, sustainably-produced vegetables and fruits. These are chosen from hundreds of farms throughout the state and individually inspected before they go to market. Shoppers can choose what is in-season, local, organic, and specialty items. New Potsdam markets produce from eight areas in New York State, and it's known for producing top-quality produce that is recognizable in the marketplace. New Potsdam, NY Potsdam is a nearly self-sustaining, rural town located on the banks of the beautiful Potsdam Reservoir. The town offers the opportunity to experience life in an unspoiled, rural countryside with a small town feel. A lovely historic downtown district, unique architecture, shops, and restaurants makes it an ideal destination. Sharonville, NY Sharonville offers a friendly, family-friendly environment. Both residents and visitors enjoy the serenity of the lake and the quaint shops, restaurants, and galleries that line the historic Water Street. The downtown features a wide variety of both small and large businesses which include a zoo, antique shops, boutiques, antique furniture stores, and other arts and crafts shops. Amityville, NY Amityville has become known as the "Tourist Town" of Long Island. It offers many attractions, from a remarkable history to the most famous historic house in the world, the infamous "Amityville Horror". The village is a tourist destination yearround and sits on the north shore of Long Island just off of the East End of Long Island, a commuter's paradise. Newfield, NY Newfield is a town in the Town of North Hempstead located on Long Island in Nassau County, New York, United States. As of the 2010 census, the population was 15,587. The population of the North Hempstead Town census tract, containing Newfield, was 11,169. Lighthouse Point, FL Lighthouse Point is a coastal city in Broward County, Florida. The town is located at the easternmost point of the state's Atlantic coast, in the United States. Lighthouse Point is the county seat of Broward County. St. James, FL St. James is a census-designated place (CDP) in Broward County, Florida, United States. The population was 14

### **What's New in the?**

How to design a great user experience How to design a great user experience - User experience design is the process of defining, creating and building a great user-centric product or experience for a user, an audience, a market or a platform. From a UX designer's perspective, it's a very challenging and time-consuming process to design a great UX. We are talking a lot about great UX design and specifically here we are talking about a few UX 101 topics to break the ice. To get started, you need to start understanding the users well. The goal of the UX designer is to understand a user's perspective, her experience, needs and pain points. The best way to understand the user is to spend time with them, to solve their problems, to have conversations with them and a lot of observation. User discovery Start by performing user interviews and discovery. User interviews help to discover the type of users you want to engage with, how often they use and interact with your product. Talk with users and watch how they use your product or service. User research The next step is to identify user goals and create a research document. User goals are the main goals you want to reach by designing and building your product or service. They include: Ease of Use Learnability Usability Conversion Profitability Customer Lifetime Value User Journey Build the user journey User journey is the logical path a user takes to achieve the goal you set as the goal of your product. A user's journey to reaching the goal you set is also known as the user's task. No matter if it is shopping, the purchase funnel or cart, the journey is a path. It is the way to the goal. You can also call it the steps a user takes to achieve their goals. Design your product or service with them in mind A user's journey can be broken down into the following steps: Why choose your product? Buy It! How do I use it? What can I do with it? What happens next? Customer service The last step is the customer service. Customer service is a part of the user journey. No matter what users are asking about, you have

# **System Requirements For Photoshop 2021 (version 22):**

Minimum: OS: Windows 7 Processor: Intel Core 2 Duo 2.66GHz / AMD Athlon II X2 450 Memory: 1 GB Graphics: Radeon HD 3450 (Preferred) DirectX: Version 9.0c Network: Broadband Internet connection Sound Card: DirectX 9.0 compatible Hard Drive: 500 MB of free space Additional Notes: Requires a Windows 7 update. The download is a setup file that may be run using Windows XP or Vista with some compatibility problems.

Related links:

[https://www.opticnervenetwork.com/wp](https://www.opticnervenetwork.com/wp-content/uploads/2022/07/Adobe_Photoshop_2022_Version_2301-1.pdf)[content/uploads/2022/07/Adobe\\_Photoshop\\_2022\\_Version\\_2301-1.pdf](https://www.opticnervenetwork.com/wp-content/uploads/2022/07/Adobe_Photoshop_2022_Version_2301-1.pdf) <https://blacklistedhomeowners.com/wp-content/uploads/2022/07/manosw.pdf> <https://gametimereviews.com/photoshop-cc-2019-key-generator-x64-april-2022/> <https://kingphiliptrailriders.com/advert/photoshop-2022-patch-full-version/> <https://aapanobadi.com/2022/07/05/adobe-photoshop-2022-version-23-1-1-free/> [https://ogledalce.ba/wp-content/uploads/2022/07/Photoshop\\_CC\\_2018\\_version\\_19.pdf](https://ogledalce.ba/wp-content/uploads/2022/07/Photoshop_CC_2018_version_19.pdf) [https://diontalent.nl/2022/07/05/adobe-photoshop-2021-version-22-1-1-jb-keygen-exe-for-windows](https://diontalent.nl/2022/07/05/adobe-photoshop-2021-version-22-1-1-jb-keygen-exe-for-windows-latest-2022/)[latest-2022/](https://diontalent.nl/2022/07/05/adobe-photoshop-2021-version-22-1-1-jb-keygen-exe-for-windows-latest-2022/) <http://www.danielecagnazzo.com/?p=31088> <https://liquidonetransfer.com.mx/?p=37922> [https://gameurnews.fr/upload/files/2022/07/C3Dt6vax6mgY6SiAGySq\\_05\\_0ebf884deadfa2d86c53ed9](https://gameurnews.fr/upload/files/2022/07/C3Dt6vax6mgY6SiAGySq_05_0ebf884deadfa2d86c53ed910f149375_file.pdf) [10f149375\\_file.pdf](https://gameurnews.fr/upload/files/2022/07/C3Dt6vax6mgY6SiAGySq_05_0ebf884deadfa2d86c53ed910f149375_file.pdf) [http://pensjonatewa.pl/adobe-photoshop-2022-version-23-1-1-keygen-crack-serial-key-free-download](http://pensjonatewa.pl/adobe-photoshop-2022-version-23-1-1-keygen-crack-serial-key-free-download-pc-windows/)[pc-windows/](http://pensjonatewa.pl/adobe-photoshop-2022-version-23-1-1-keygen-crack-serial-key-free-download-pc-windows/) <https://www.bellinghamma.org/sites/g/files/vyhlif2796/f/uploads/ateresults05.03.22.pdf> <https://wakelet.com/wake/psOqQk1xPmSY0vkIqUt86> <https://curriculocerto.com/wp-content/uploads/2022/07/harlbirt.pdf> <https://gazetabilgoraj.pl/advert/photoshop-2021-version-22-4-1-free-download-2022/> [https://www.cameraitacina.com/en/system/files/webform/feedback/adobe-photoshop](https://www.cameraitacina.com/en/system/files/webform/feedback/adobe-photoshop-cc-2019-version-20_16.pdf)[cc-2019-version-20\\_16.pdf](https://www.cameraitacina.com/en/system/files/webform/feedback/adobe-photoshop-cc-2019-version-20_16.pdf) [https://cdn.geeb.xyz/upload/files/2022/07/FqDQWRKT8feQIsDVVXXT\\_05\\_db0b5ee24928f26b1795aa1](https://cdn.geeb.xyz/upload/files/2022/07/FqDQWRKT8feQIsDVVXXT_05_db0b5ee24928f26b1795aa1ca5e618f9_file.pdf) [ca5e618f9\\_file.pdf](https://cdn.geeb.xyz/upload/files/2022/07/FqDQWRKT8feQIsDVVXXT_05_db0b5ee24928f26b1795aa1ca5e618f9_file.pdf) <http://curriculocerto.com/?p=19199> <https://www.cameraitacina.com/en/system/files/webform/feedback/fanroze541.pdf> [https://delicatica.ru/2022/07/05/photoshop-cc-2015-version-16-keygen-crack-serial-key-keygen-for](https://delicatica.ru/2022/07/05/photoshop-cc-2015-version-16-keygen-crack-serial-key-keygen-for-lifetime-free-download-win-mac-latest-2022/)[lifetime-free-download-win-mac-latest-2022/](https://delicatica.ru/2022/07/05/photoshop-cc-2015-version-16-keygen-crack-serial-key-keygen-for-lifetime-free-download-win-mac-latest-2022/) [https://ursulathompson84.wixsite.com/cardchambcere/post/adobe-photoshop-cc-2018-patch-full](https://ursulathompson84.wixsite.com/cardchambcere/post/adobe-photoshop-cc-2018-patch-full-version-download-2022-new)[version-download-2022-new](https://ursulathompson84.wixsite.com/cardchambcere/post/adobe-photoshop-cc-2018-patch-full-version-download-2022-new) <http://babussalam.id/?p=18010> [https://solvefortomorrow.com/upload/files/2022/07/wYcmP237smezGk6ksYfQ\\_05\\_0ebf884deadfa2d8](https://solvefortomorrow.com/upload/files/2022/07/wYcmP237smezGk6ksYfQ_05_0ebf884deadfa2d86c53ed910f149375_file.pdf) [6c53ed910f149375\\_file.pdf](https://solvefortomorrow.com/upload/files/2022/07/wYcmP237smezGk6ksYfQ_05_0ebf884deadfa2d86c53ed910f149375_file.pdf) [https://ictlife.vn/upload/files/2022/07/GB9dKeks5RK8UdmmLzSt\\_05\\_0ebf884deadfa2d86c53ed910f14](https://ictlife.vn/upload/files/2022/07/GB9dKeks5RK8UdmmLzSt_05_0ebf884deadfa2d86c53ed910f149375_file.pdf) [9375\\_file.pdf](https://ictlife.vn/upload/files/2022/07/GB9dKeks5RK8UdmmLzSt_05_0ebf884deadfa2d86c53ed910f149375_file.pdf) [https://www.eventogo.com/adobe-photoshop-2021-version-22-0-1-keygen-exe-full-product-key](https://www.eventogo.com/adobe-photoshop-2021-version-22-0-1-keygen-exe-full-product-key-download-2022-new/)[download-2022-new/](https://www.eventogo.com/adobe-photoshop-2021-version-22-0-1-keygen-exe-full-product-key-download-2022-new/) <https://mutigo.be/wp-content/uploads/2022/07/vlagaut.pdf> <https://turn-key.consulting/2022/07/04/adobe-photoshop-2021-version-22-3-1-free-3264bit/> [https://www.cchb.fr/wp-content/uploads/Photoshop\\_2021\\_Version\\_224.pdf](https://www.cchb.fr/wp-content/uploads/Photoshop_2021_Version_224.pdf) <https://www.cameraitacina.com/en/system/files/webform/feedback/cerroze828.pdf> [https://www.dejavekita.com/upload/files/2022/07/3zNbdaXKxsf9TlNKTlKa\\_05\\_0ebf884deadfa2d86c53](https://www.dejavekita.com/upload/files/2022/07/3zNbdaXKxsf9TlNKTlKa_05_0ebf884deadfa2d86c53ed910f149375_file.pdf) [ed910f149375\\_file.pdf](https://www.dejavekita.com/upload/files/2022/07/3zNbdaXKxsf9TlNKTlKa_05_0ebf884deadfa2d86c53ed910f149375_file.pdf)